# **Unschärfe optimieren**

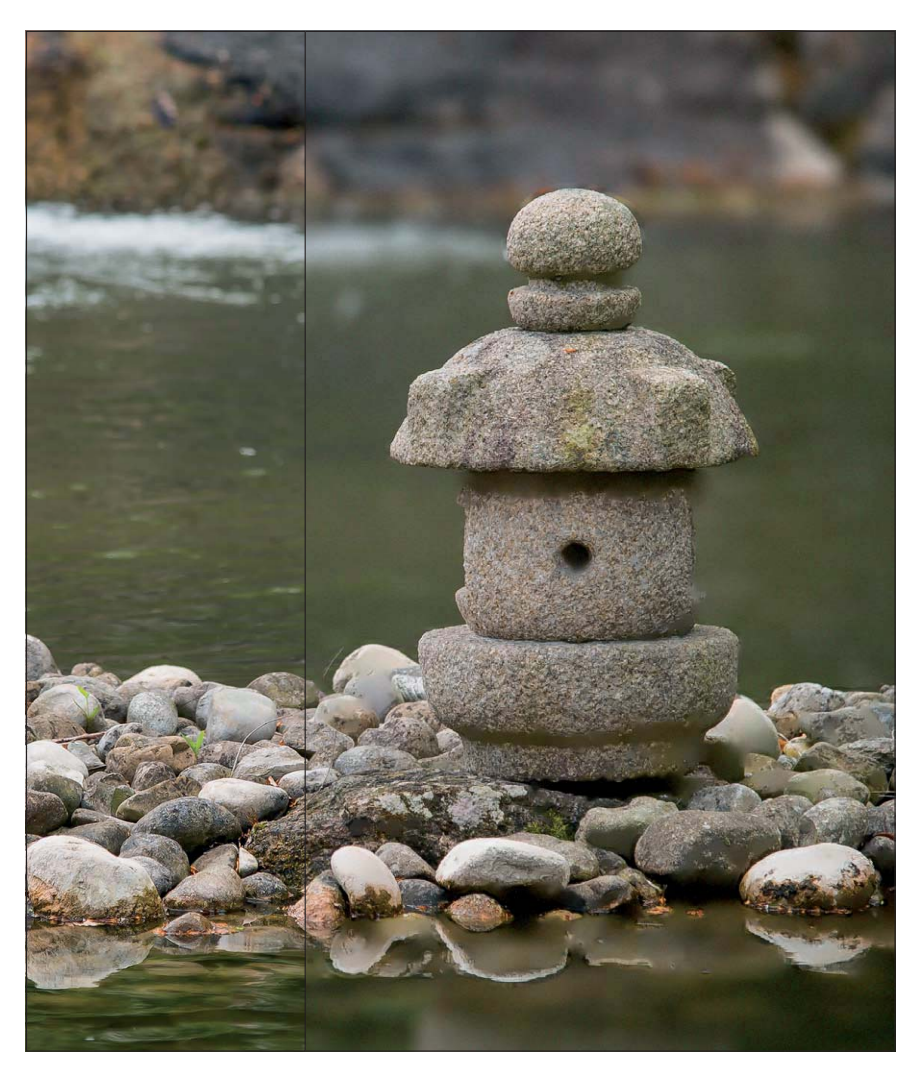

#### **Das Photoshop-o-meter** Welche Photoshop-Version benötige ich für diesen Beitrag?

# **CS3 CS3 CS4 CCS5 CS6**

### **Was Sie in diesem Abschnitt lernen:**

- Warum kann ich "Unschärfe" digital erzeugen, aber keine "Schärfe"?
- Warum ist Digitalfotografie "zu scharf"?
- Wie trenne ich Schärfe und Unschärfe voneinander?
- Wie realisiere ich einen "Schärfedetektor" mit dem "Hochpass"-Filter?
- Wie realisiere ich einen "Schärfedetektor" mit dem "Unscharf maskieren"-Filter?
- Wie erzeuge ich mit dem Filter "Objektivunschärfe" (bis Photoshop CS5: "Tiefenschärfe abmildern") selektive Unschärfe?
- Wie isoliere ich scharfe Bereiche eines Bildes?

**l1** Extrem selektive Unschärfe ist ein ausgezeichnetes Mittel der Bildgestaltung, mit dem man die Aufmerksamkeit des Betrachters wunderbar darauf lenken kann, was man als Fotograf oder Bildbearbeiter als wichtig erachtet. In diesem Beitrag erfahren Sie, wie Sie zu geringe Unschärfe gezielt verstärken können.

# **Grundlagen**

## **Wie erzeuge ich künstliche Unschärfe?**

Mit Unschärfe gestalten – mit diesem Thema haben wir uns innerhalb eines früheren Beitrags schon einmal befasst: "Aufmerksamkeit kreativ steuern". Zum damaligen Zeitpunkt war das spezifische Thema "Unschärfe" aber nur ein Aspekt unter mehreren, die beispielhaft zeigen sollten, wie man die Aufmerksamkeit des Betrachters gezielt auf ein bestimmtes Motivteil lenken kann.

In dieser Erweiterung bearbeiten wir dieses Thema wesentlich tiefer und ausführlicher – auch unter Einbeziehung der neuen, vielseitigen Weichzeichnungsfilter von Photoshop CS6, die wir fundiert in einem eigenen Grundlagenbeitrag ab Seite 5 vorstellen und für die wir Ihnen viele wichtige Tricks und Tipps verraten.

Aber die neuen Filter sind nicht die einzigen, die wir hier verwenden. Photoshop bietet schon seit Langem viele Möglichkeiten, mit Unschärfe kreativ umzugehen und diese künstlich zu erzeugen. Aufgabe dieses Beitrags ist es deshalb auch, Ihnen einen Überblick über diese Möglichkeiten zu geben und das Kreativpotenzial darzustellen, das in ihnen steckt.

**Aufmerksamkeit kreativ steuern**

## **Neue Weichzeichnungsfilter**

## **Künstliche Unschärfe**